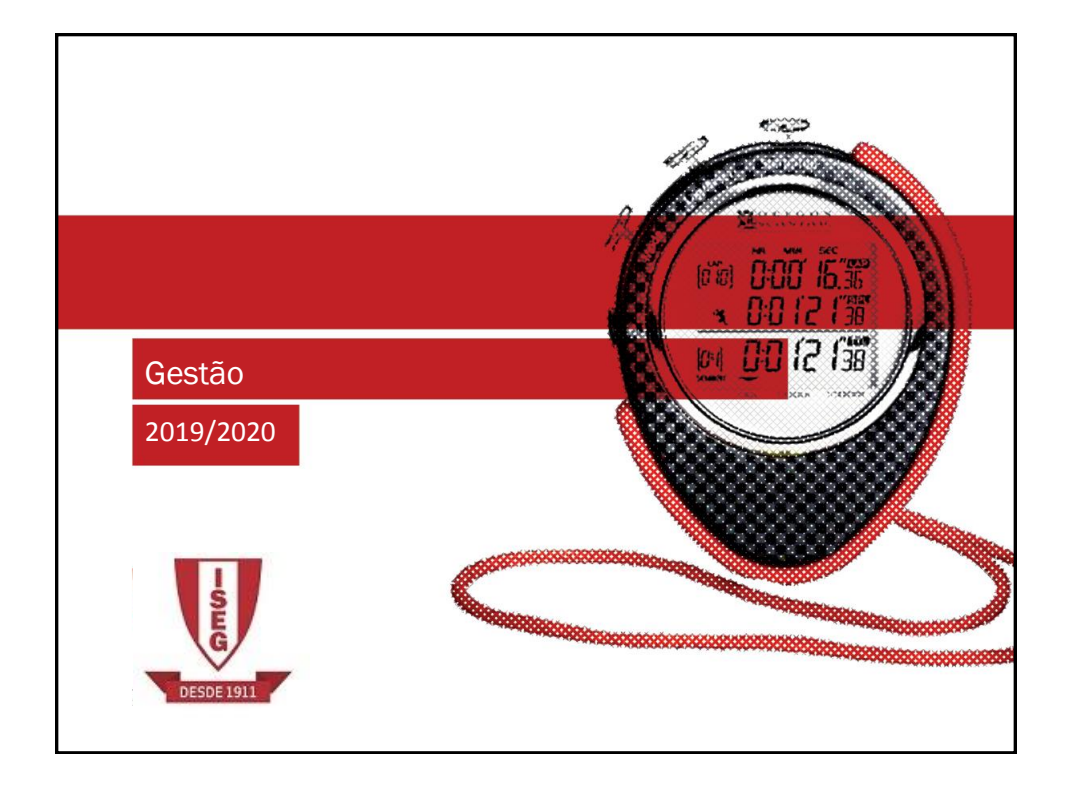

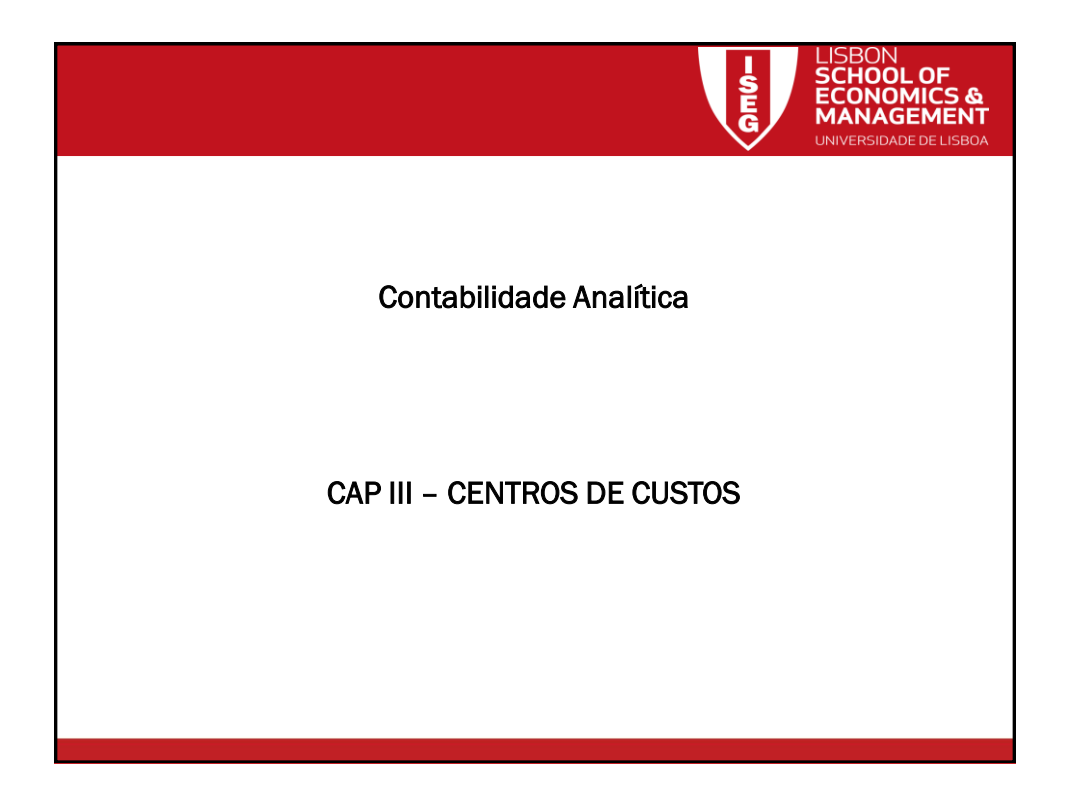

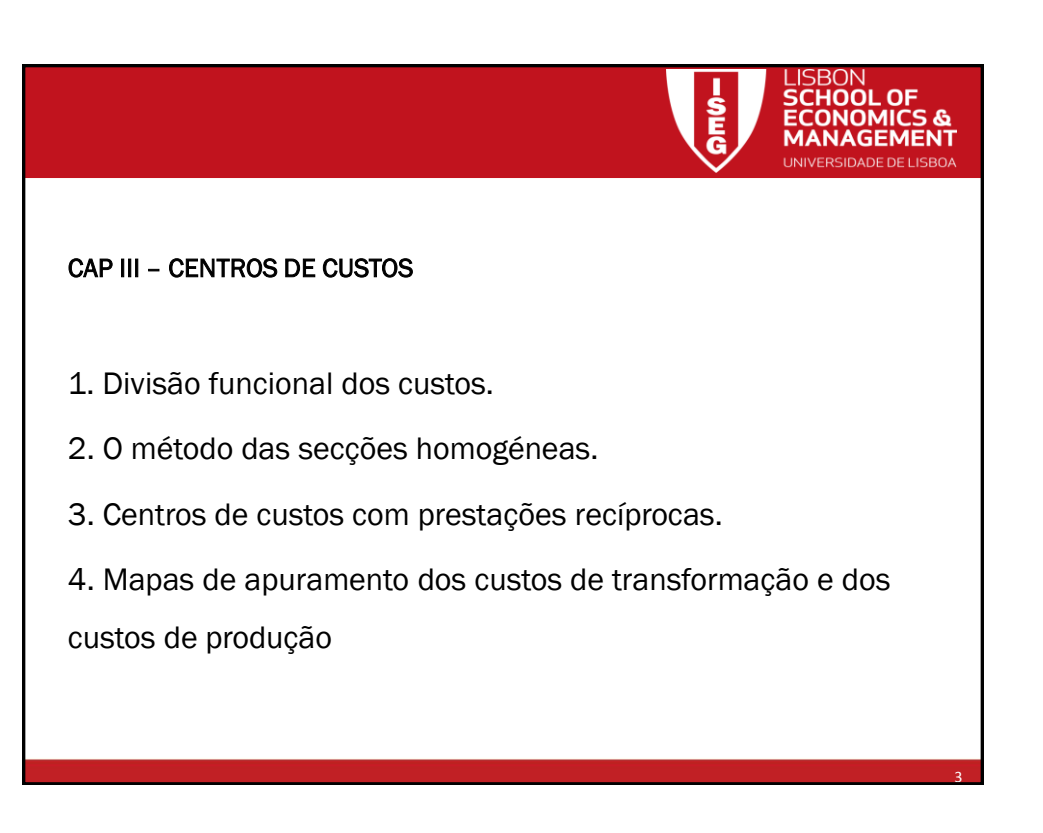

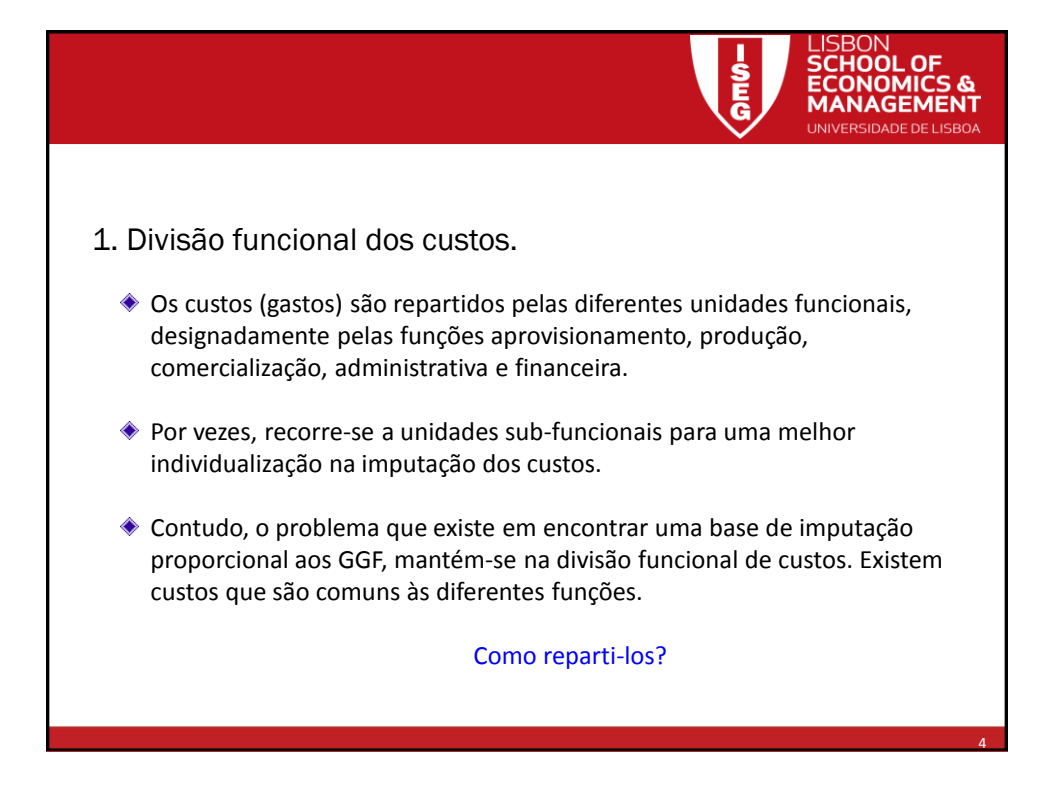

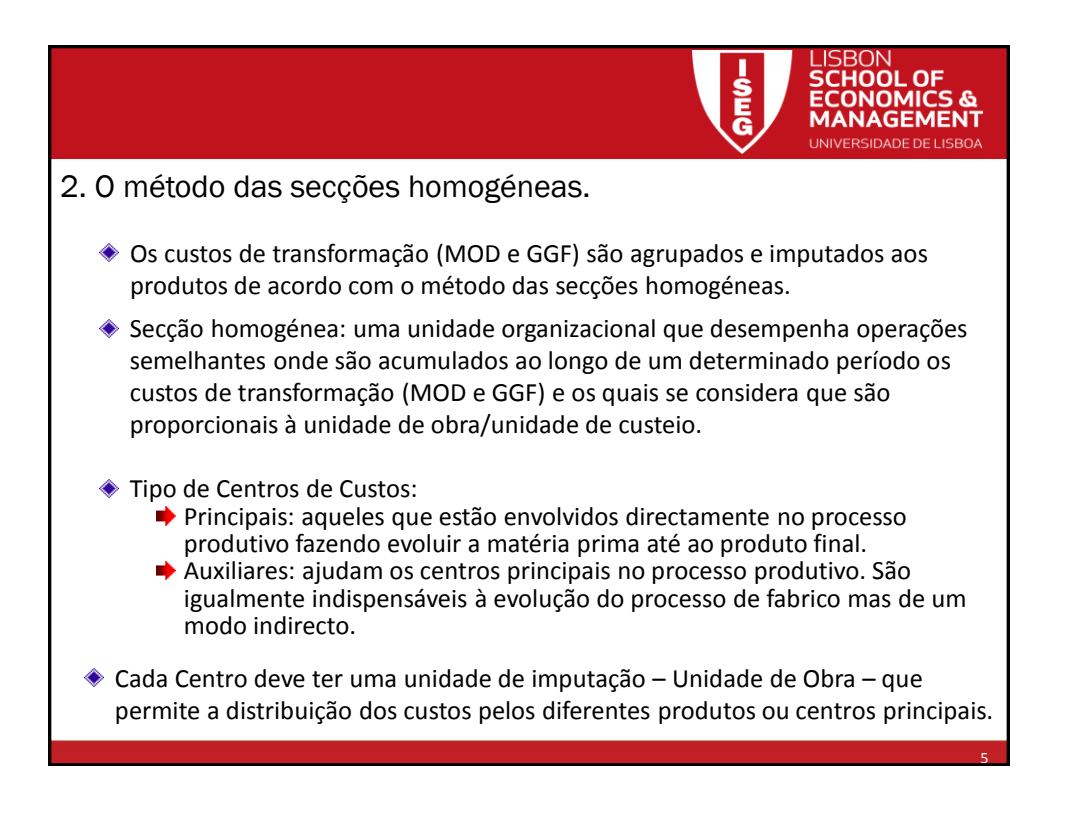

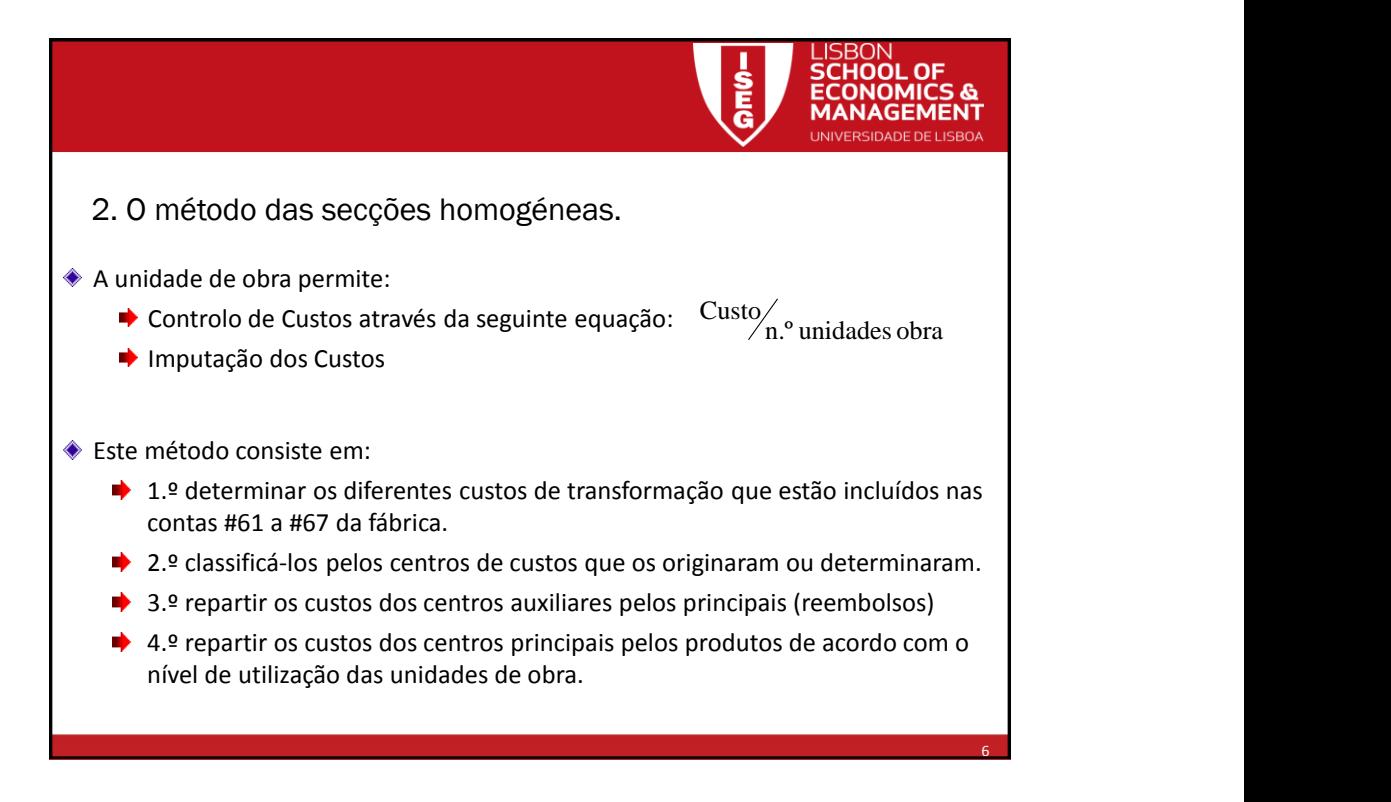

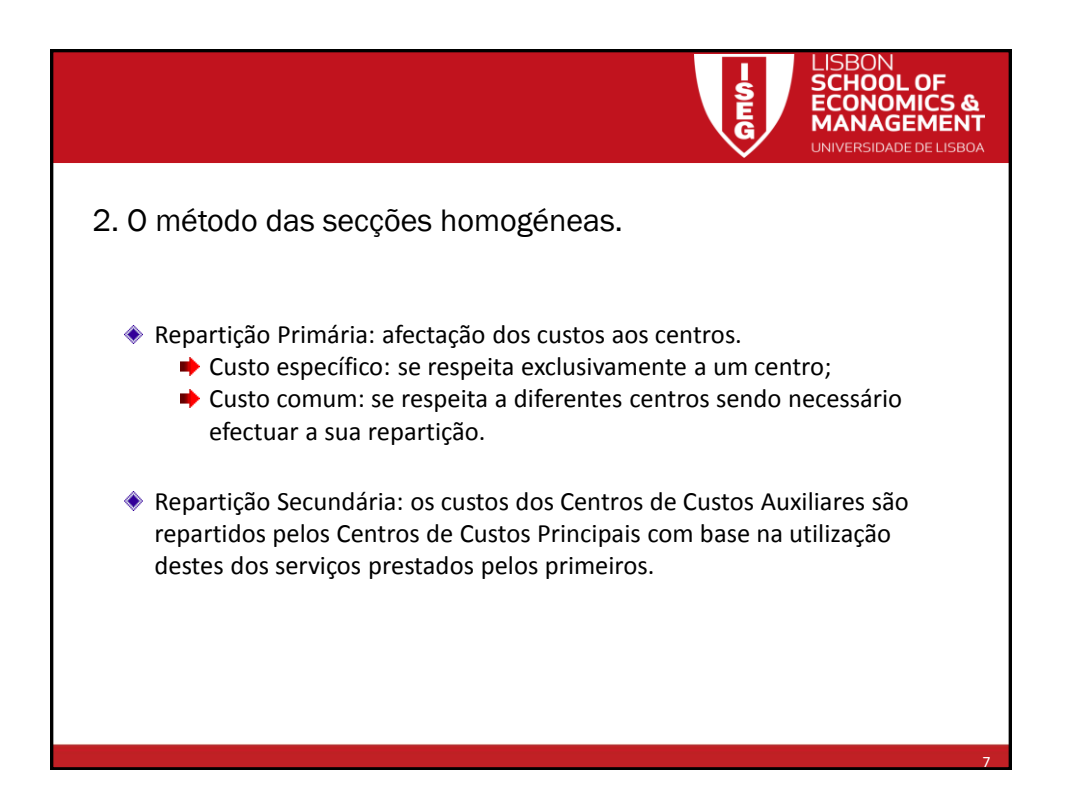

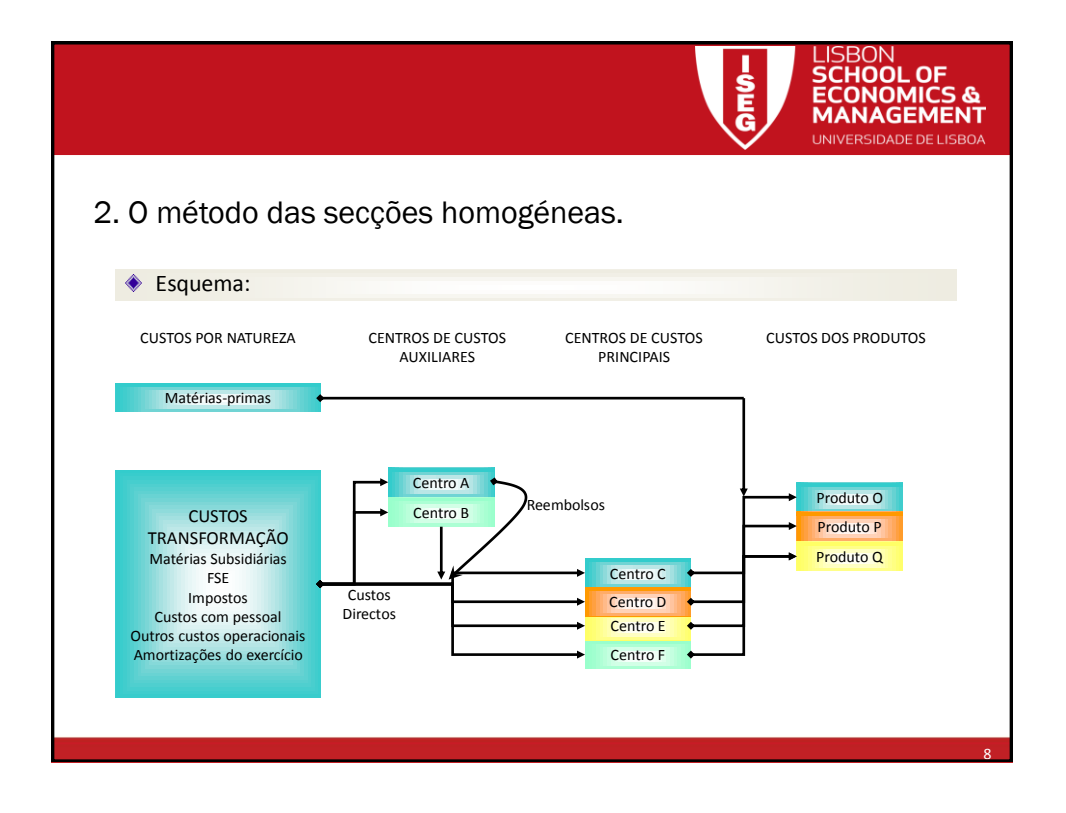

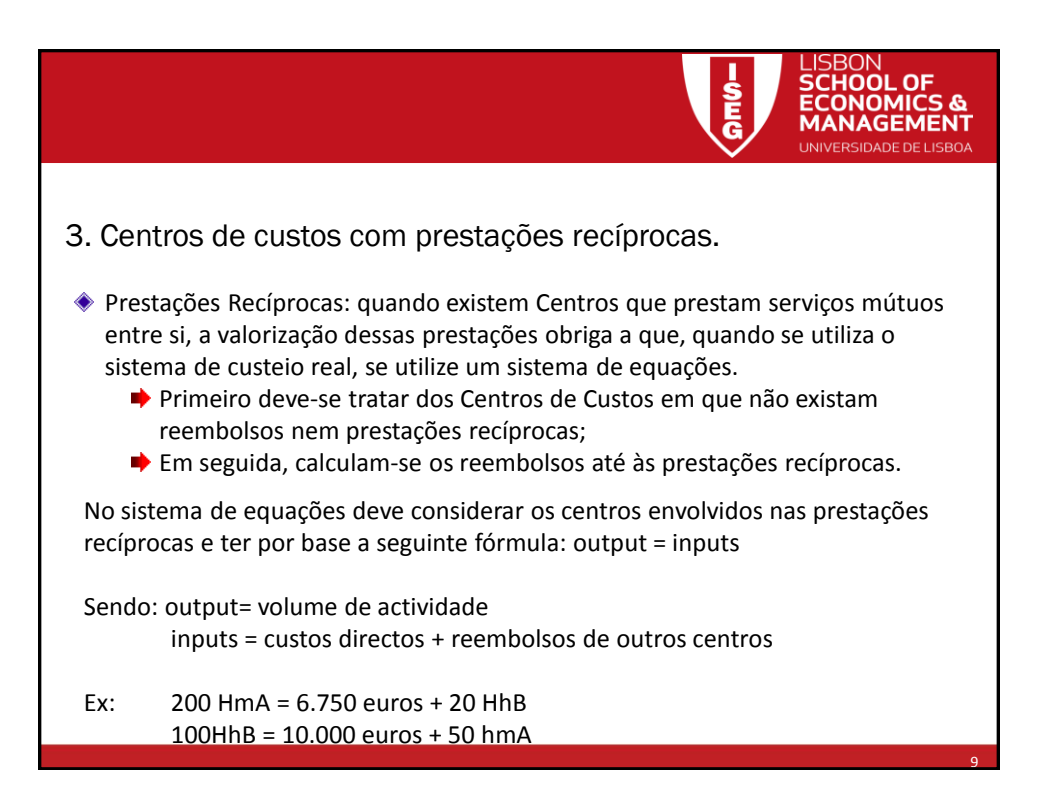

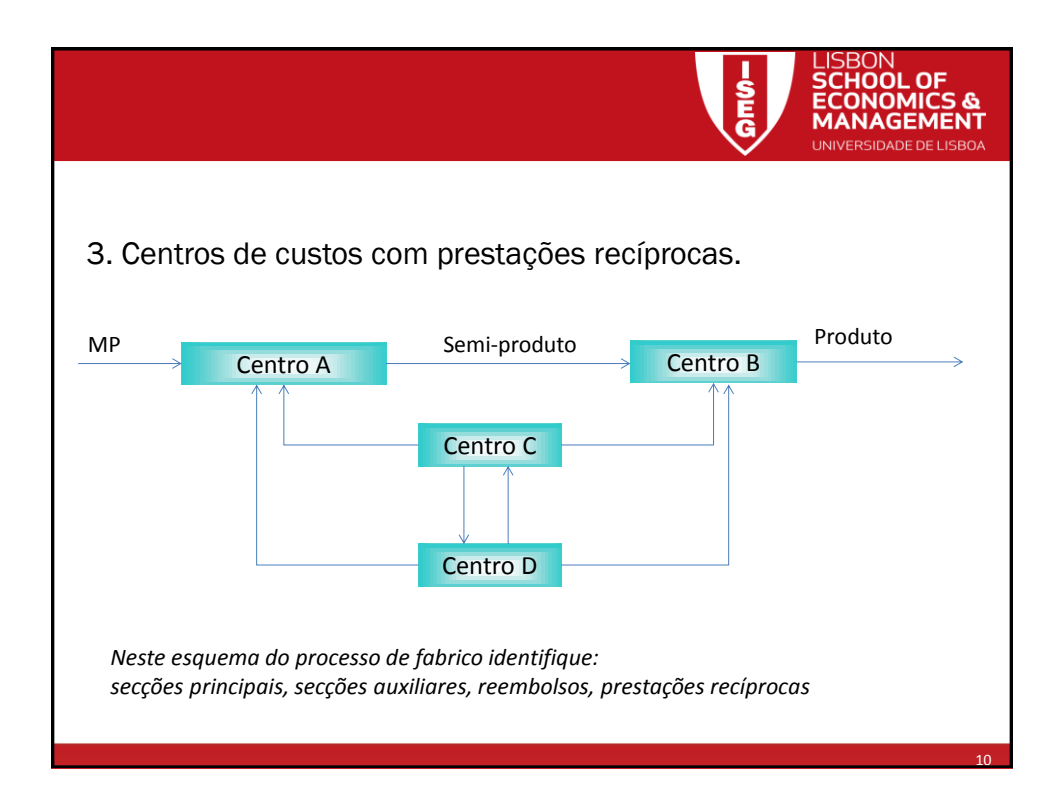

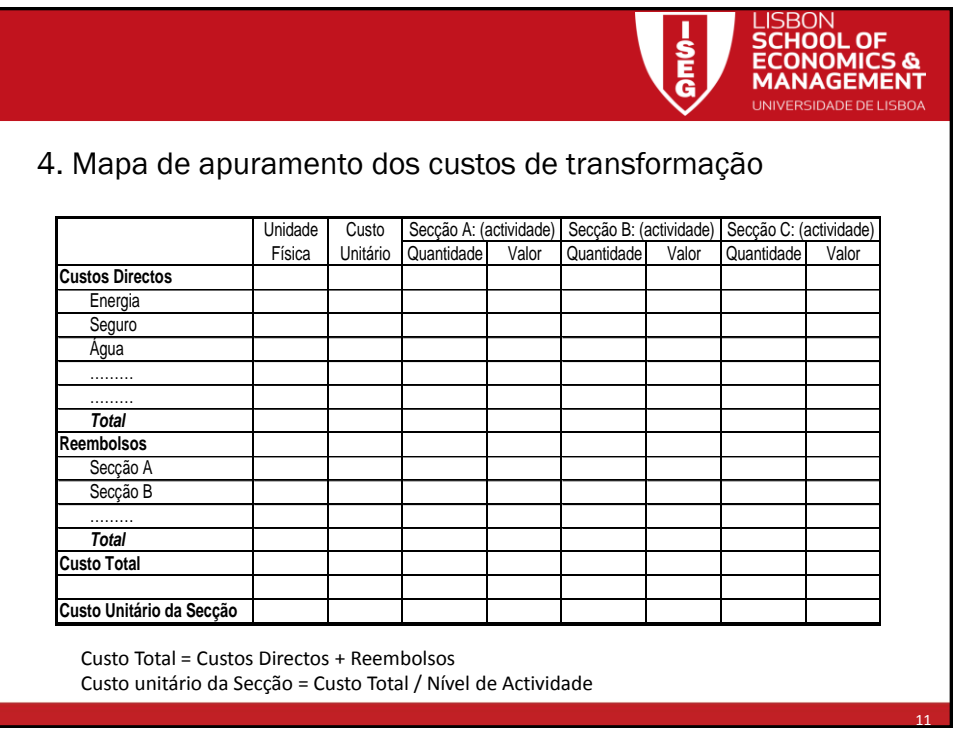

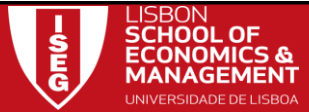

12

## 4. Mapa de apuramento dos custos de produção

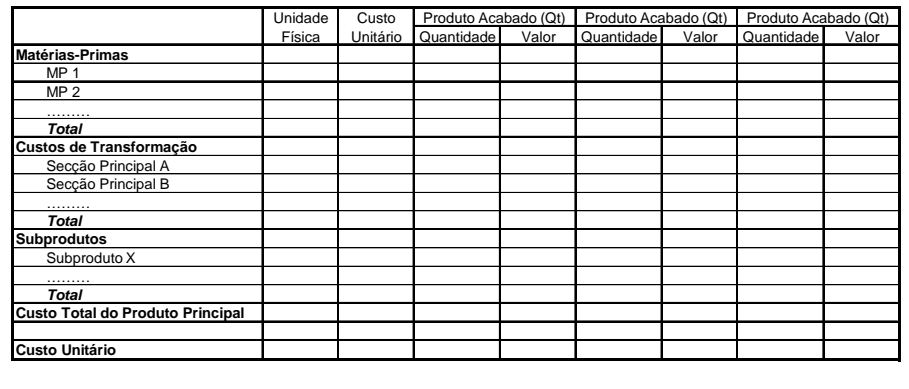

Custo Total (CIPA Total) = MP + CT - Subprodutos Custo unitário (CIPA unitário) = Custo Total / Quantidade Produzida

13

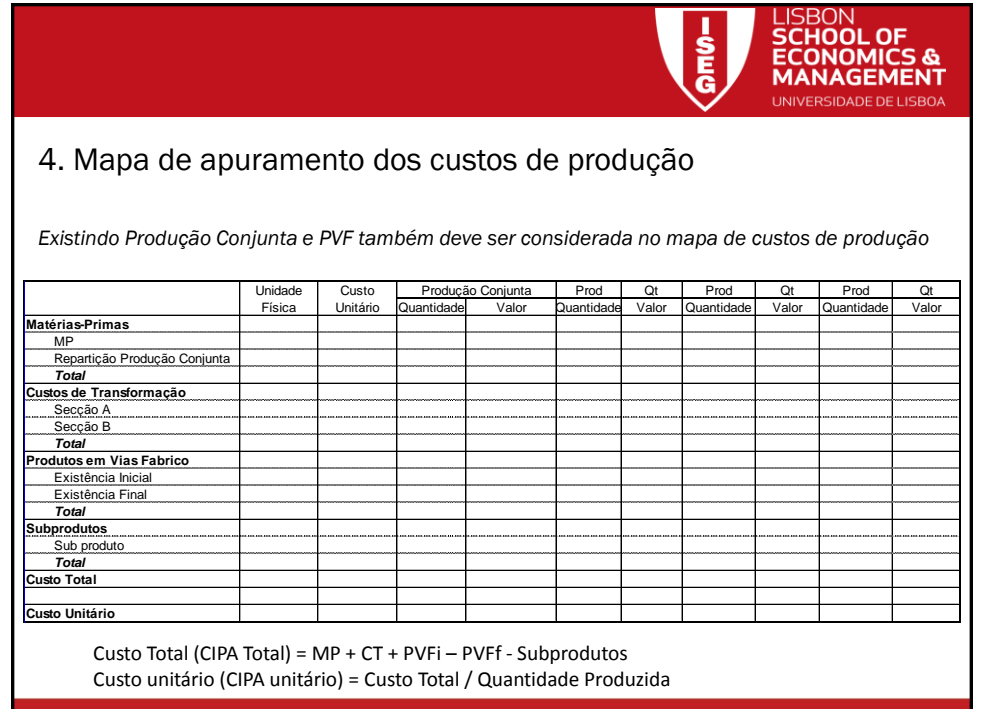

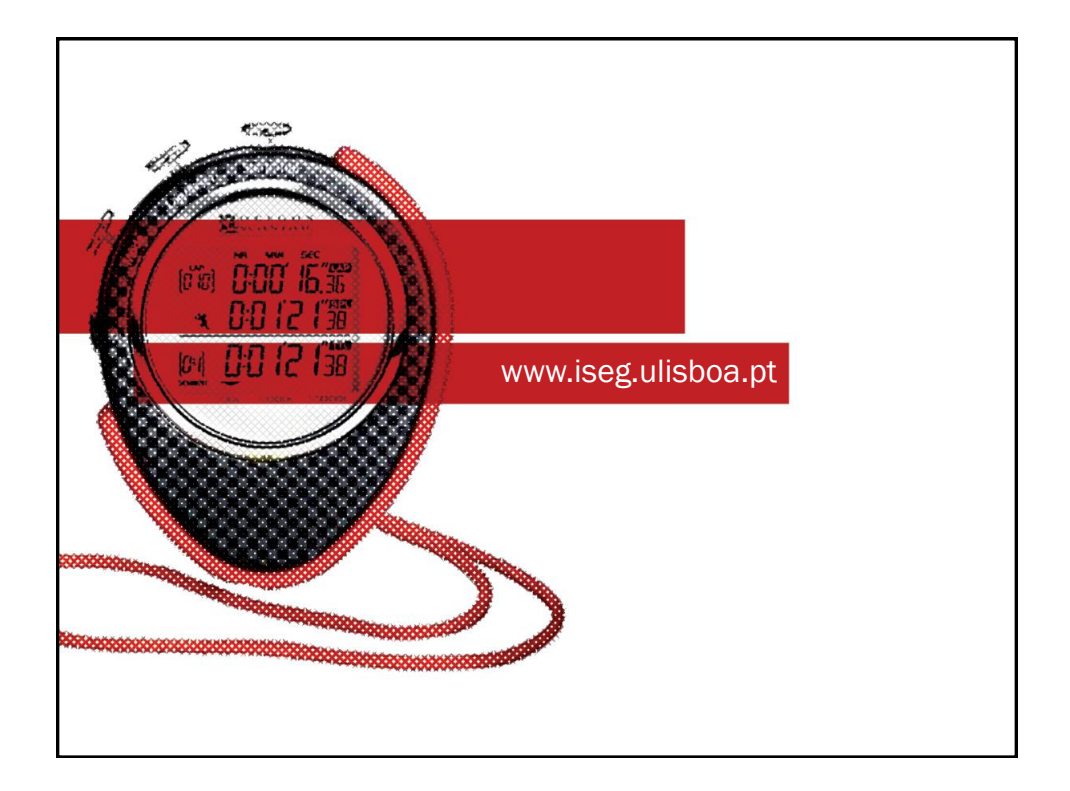